# **Calcul littéral et distributivité**

# **I Distributivité de la multiplication sur l'addition**

Sous ce titre compliqué se cache un principe plutôt simple, que l'on utilise parfois sans même le savoir consciemment. Prenons un exemple : **Calcul de l'aire d'un rectangle**

Dans chacun des cas suivants, il existe deux manières de calculer l'aire du rectangle hachuré :

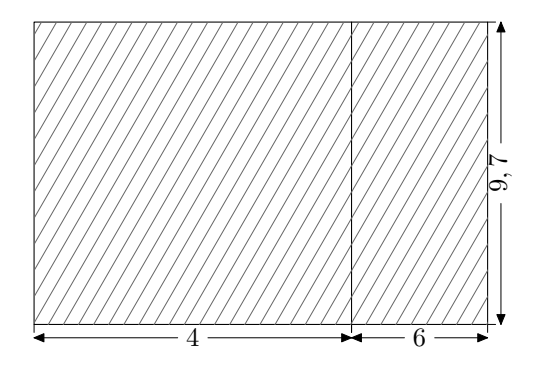

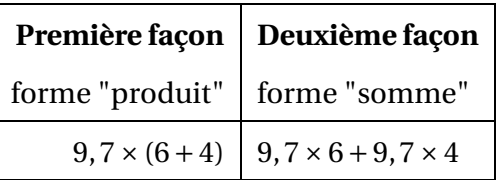

Les deux calculs, une fois effectués en respectant les règle de priorité, produisent bien évidemment les mêmes résultats. Mais dans ce cas précis, la forme "produit" semble beaucoup plus facile à utiliser pour calculer l'aire de rectangle ; elle vaut  $9,7 \times (6+4) = 9,7 \times 10 = 97$  cm<sup>2</sup>.

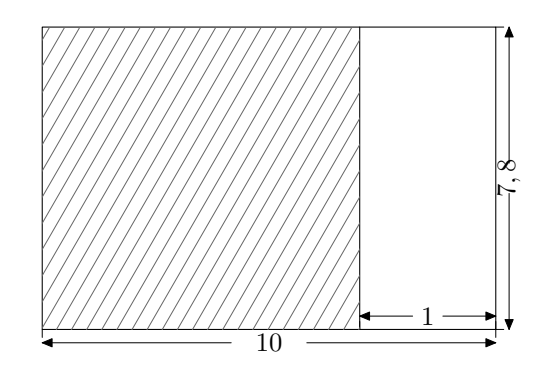

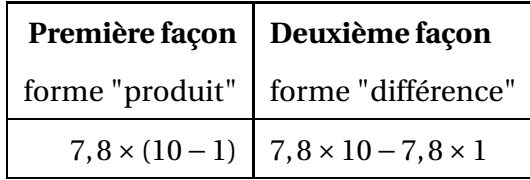

Les deux calculs, une fois effectués en respectant les règle de priorité, produisent bien évidemment les mêmes résultats. Mais dans ce cas précis, la forme "différence" semble beaucoup plus facile à utiliser pour calculer l'aire de rectangle ; elle vaut  $7,8 \times 10 - 7,8 \times 1 = 78 - 7,8 = 70,2 \text{ cm}^2$ .

#### **Définitions - formules de distributivité**

• **Développer** un produit consiste à le transformer en somme (ou en différence). On utilise les formules  $k \times (a+b) = k \times a + k \times b$  et  $k \times (a-b) = k \times a - k \times b$ • **Factoriser** une somme (ou une différence) consiste à la transformer en produit. On utilise les mêmes formules, mais lues "à l'envers" :  $k \times a + k \times b = k \times (a + b)$  et  $k \times a - k \times b = k \times (a - b)$ 

**Exemples avec application au calcul réfléchi :**

$$
12,4 \times (10+1) = 12,4 \times 10 + 12,4 \times 1
$$

On a "**distribué**" 12,4 sur chaque terme de la somme entre parenthèses ; on a **développé** cette expression numérique. Il est plus simple de calculer cette expression sous sa forme développée (12,4  $\times$  10 + 12,4  $\times$  1 =  $124 + 12$ ,  $4 = 136$ , 4) que sous sa forme factorisée  $(12, 4 \times (10 + 1) = 12, 4 \times 11 = ?)$ 

$$
\frac{19 \times 12, 7 - 19 \times 2, 7 = 19 \times (12, 7 - 2, 7)}{7}
$$

19 est un "**facteur commun**" aux deux termes de la somme entre parenthèses ; on a **factorisé** cette expression numérique. Il est plus simple de calculer cette expression sous sa forme factorisée (19 × (12,7 − 2,7) = 19×10 = 190) que sous sa forme développée (19×12,7−19×2,7 =?−? =?)

# **II Expressions littérales**

**Définitions**

Une **expression littérale** est une expression dans laquelle un ou plusieurs nombres sont représentés par des lettres.

## **Exemples :**

• Le périmètre d'un losange de côté *c* est donné par l'expression littérale 4×*c*.

Si le losange considéré a un côté mesurant 6 cm, alors son périmètre sera de  $4 \times 6 = 24$  cm.

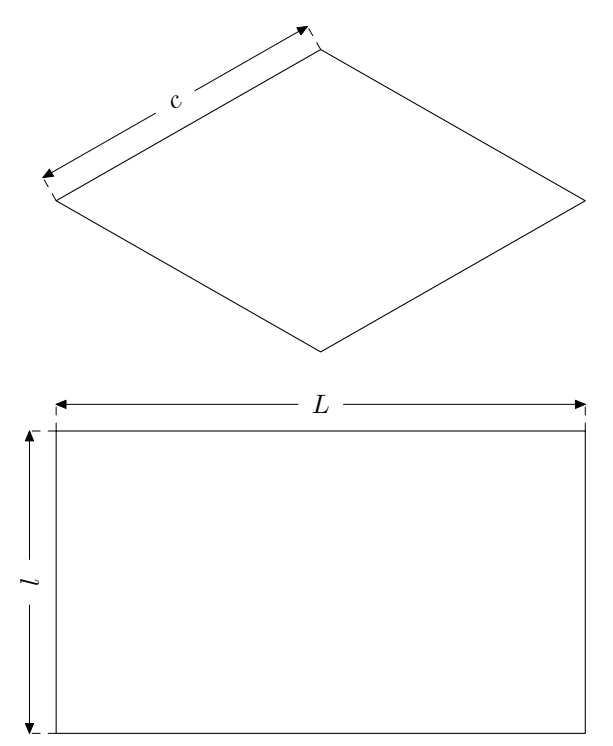

• Le périmètre d'un rectangle de longueur *L* et de largeur *l* est donné par l'une des deux expressions littérales suivantes :  $2 \times (L + l)$  ou  $2 \times L + 2 \times l$ .

Si la longueur de ce rectangle vaut 8 cm, et sa largeur 5 cm,

alors son périmètre sera de  $2 \times 8 + 2 \times 5 = 16 + 10 = 26$ cm. (ou  $2 \times (8 + 5) = 2 \times 13 = 26$  cm).

# **III Simplification de l'écriture d'une expression littérale**

#### **Suppression du signe** ×

Pour simplifier l'écriture d'une expression littérale, on peut supprimer le signe "×" :

– devant une lettre,

– devant une parenthèse.

### **Exemples :**

```
2 \times y s'écrira 2y a \times 3 s'écrira 3a 2 \times (x+1) s'écrira 2(x+1)
3 × (5− a) s'écrira 3(5− a) A 2 × 5 ne peut pas s'écrire 25 ! !
```
### **Carrés, cubes**

– Le produit  $a \times a$  s'écrit  $a^2$ , et se prononce "*a* au carré". – Le produit *a* × *a* × *a* s'écrit *a* 3 , et se prononce "*a* au cube".

#### **Exemples :**

 $3 \times 3$  s'écrira  $3^2$   $5 \times 5 \times 5$  s'écrira  $5^3$  $x \times x$  s'écrira  $x^2$  $u \times u \times u$  s'écrira  $u^3$ 3 8×8×*c*×*c* s'écrira  $8^2$  ×  $c^3$  2× *y* × 2× *y* × *y* s'écrira  $2^2$  ×  $y^3$ 

# **IV Distributivité appliquée au calcul littéral**

#### **Développement**

# •  $8 \times (x+3) = 8 \times x + 8 \times 3 = 8x + 24$

On a "**distribué**" 8 sur chaque terme de la somme entre parenthèses ; on a **développé** cette expression littérale.

 $5(3-2x) = 5 \times 3 - 5 \times 2x = 15 - 10x$  $2(6x+5) = 2 \times 6x + 2 \times 5 = 12x + 10$ 

**Factorisation**

• 
$$
\underbrace{12 \times x - 12 \times y}_{-2 \times 2 \times 3} = \underbrace{12 \times (x - y)}_{-2 \times 3 \times 4} = 12(x - y)
$$

12 est un "**facteur commun**" aux deux termes de la somme entre parenthèses ; on a **factorisé** cette expression littérale.

$$
14y - 28 = 14 \times y - 14 \times 2 = 14 \times (y - 2)
$$
  

$$
5m - 5 = 5 \times m - 5 \times 1 = 5 \times (m - 1)
$$

## **Un cas particulier intéressant de factorisation : la réduction d'une expression littérale**

- $\bullet$  12*b* + 5*b* = (12 + 5)*b* = 17*b*
- $10x 4x = (10-4)x = 6x$
- 7*m* +*m* = 7*m* +1*m* = (7+1)*mb* = 8*m*

# **V Tester si une égalité est vraie**

### **Notion d'égalité**

Une **égalité** est composée de deux **membres** séparés par le symbole "=". Pour que l'égalité soit dite **vraie** (ou **vérifiée**), il faut que les deux membres aient la même valeur.

### **Exemples :**

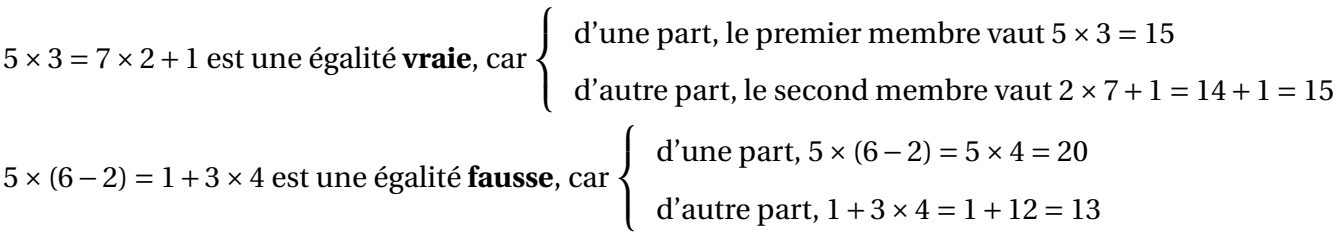

### **Tester une égalité**

Pour tester si une égalité comportant des nombres indéterminés est vraie lorsqu'on leur attribue une valeur numérique, il faut procéder ainsi :

- **d'une part**, on évalue (calcule) l'expression numérique obtenue en remplaçant la (les) lettre(s) par leur(s) valeur(s) dans le membre de gauche de l'égalité.
- **d'autre part**, on évalue (calcule) l'expression numérique obtenue en remplaçant la (les) lettre(s) par leur(s) valeur(s) dans le membre de droite de l'égalité.

Si les deux résultats obtenus sont égaux entre eux, alors l'égalité est vérifiée ; par contre, si les deux résultats trouvés sont différents, l'égalité n'est pas vérifiée.

**Exemple :** Tester si l'égalité  $2x + 4 = 13 - x$  est vraie pour  $x = 3$ 

**D'une part,** le premier membre vaut 2×3+4 = 6+4 =10, **d'autre part** le second membre vaut 13−3 =10 Comme les deux membres ont la même valeur, l'égalité est vérifiée.